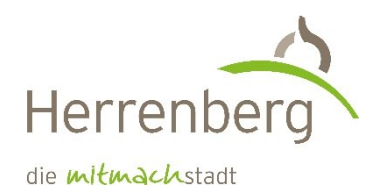

# **Take Home Message**

# **Souveränität im Heizungskeller - Wärmepumpe**

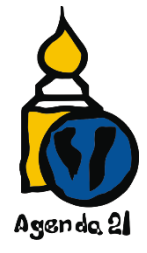

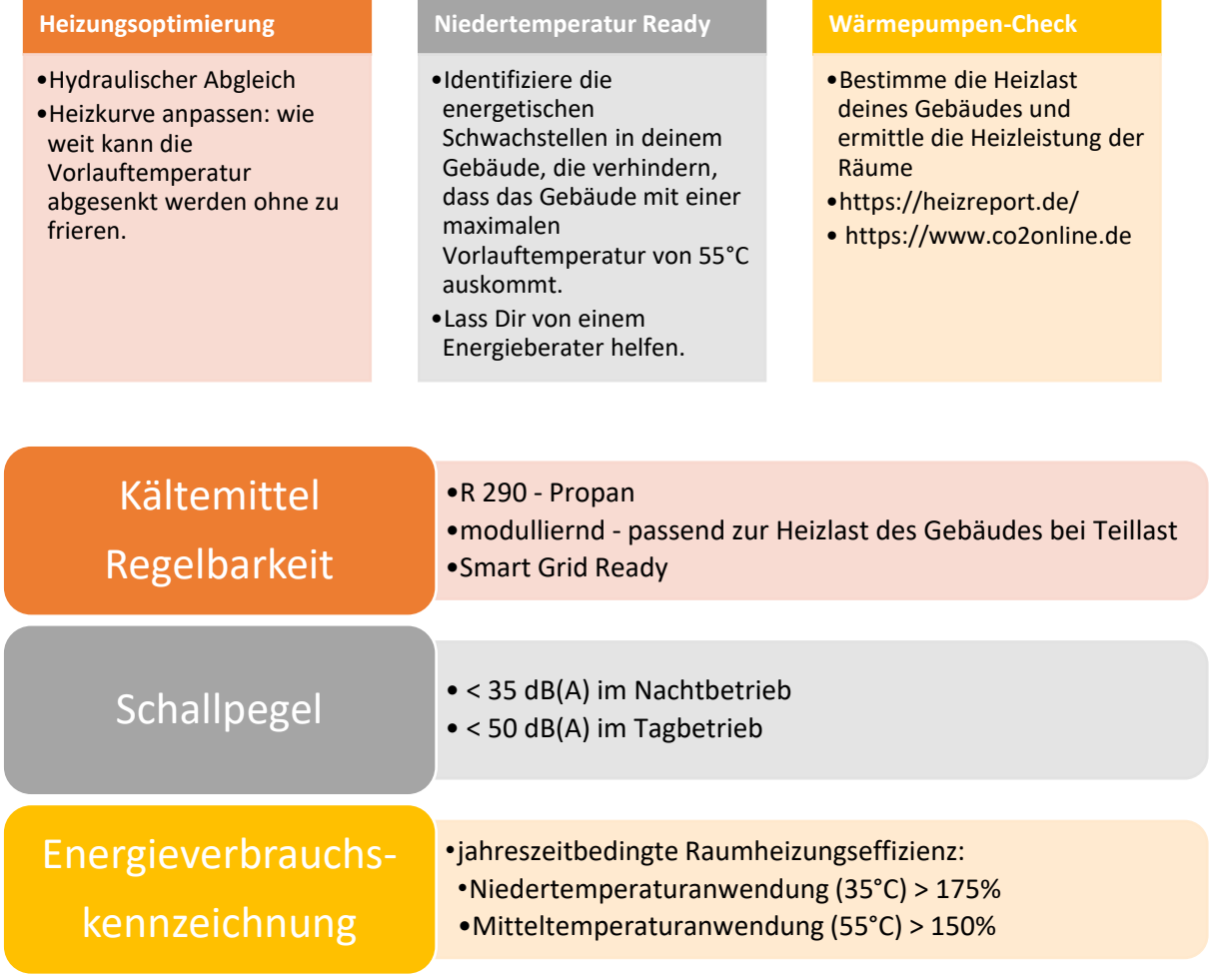

### **Auswahl von Wärmepumpen mit Kältemittel Propan (R 290) – COP-Werte**

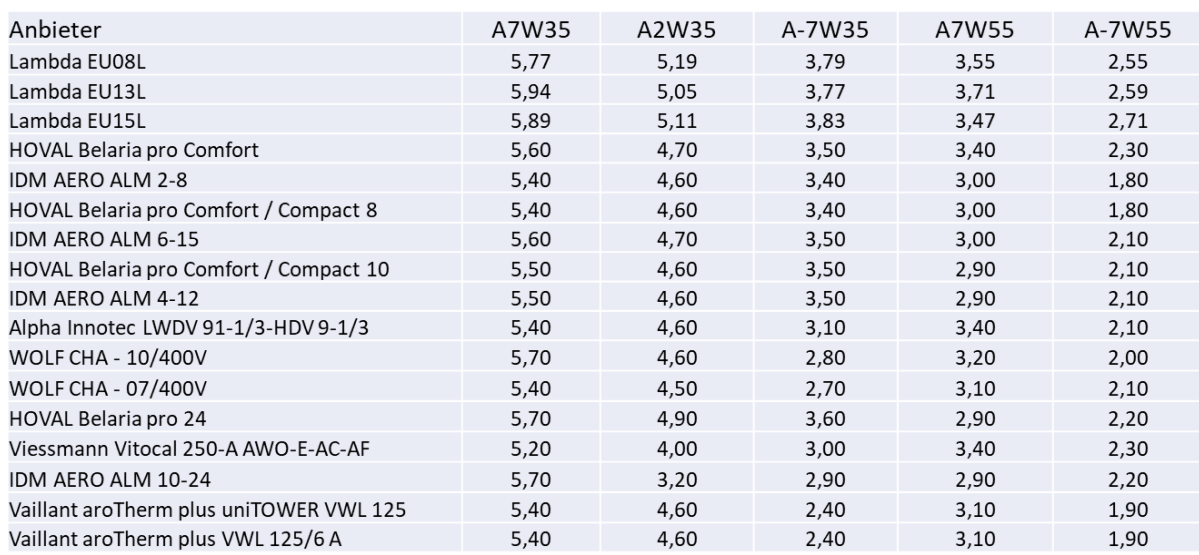

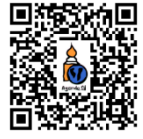

## **Wo finde ich was im Internet**

#### **Literatur**

#### **Transparenter Vergleich der verschiedenen Technologieoptionen hinsichtlich der Wirtschaftlichkeit und Klimawirksamkeit über den gesamten Lebenszyklus**

Robert Meyer, Nicolas Fuchs, Jessica Thomsen, Sebastian Herkel, Christoph Kost (2024): Heizkosten und Treibhausgasemissionen in Bestandsgebäuden – Aktualisierung auf Basis der GEG-Novelle 2024. Kopernikus-Projekt Ariadne, Potsdam. https://doi.org/10.48485/pik.2023.028

*https://ariadneprojekt.de/media/2024/01/Ariadne-Analyse\_HeizkostenEmissionenGebaeude\_Januar2024.pdf*

#### **Wärmepumpencheck**

**CO<sup>2</sup> online**

*<https://www.co2online.de/service/energiesparchecks/waermepumpencheck/>* **SHK**

*https:\\www.Heizreport.de*

#### **Heizlastberechnungstools**

**Bundesverband Wärmepumpe**

*https://www.waermepumpe.de/normen-technik/heizlastrechner/*

#### **DANFOSS**

Berechnungstool: DanBasic7 (Danfoss) *kostenfrei*

*https://installer.danfoss.com/de/de/tools/danbasic-7-das-berechnungstoolfur-bestehende-heizungsanlagen/*

#### **CO2-Preis an Heizkosten**

*https://www.verbraucherzentrale.de/wissen/energie/heizen-undwarmwasser/klimapaket-hier-berechnen-sie-den-co2preis-ihrer-heizkosten-43806*

#### **Produktdatenbank Wärmepumpen**

*https://www.produktdatenbank-get.at*

#### **Wärmepumpen-Ranking**

**https://www.bonotos.com/**

#### **Schallrechner**

**Bundesverband Wärmepumpen**

*https://www.waermepumpe.de/schallrechner/*

#### **Youtube**

#### **Bonotos Wärmepumpen im Datencheck**

*https://www.youtube.com/@bonotos/playlists*